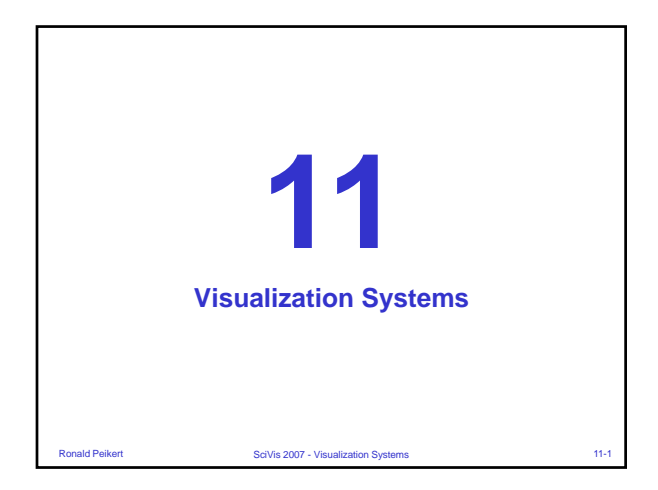

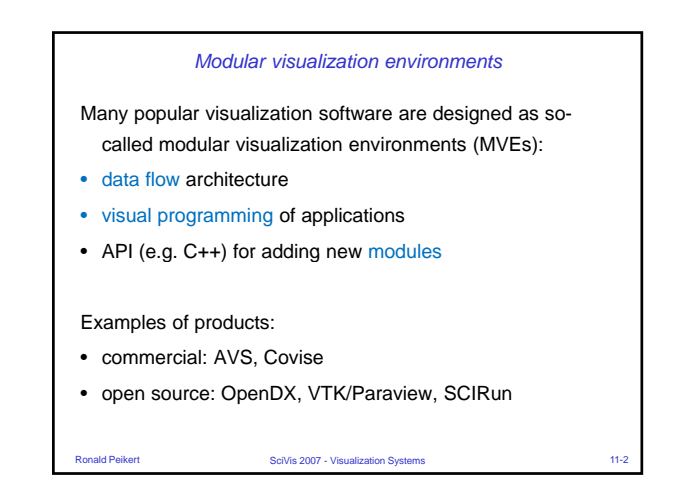

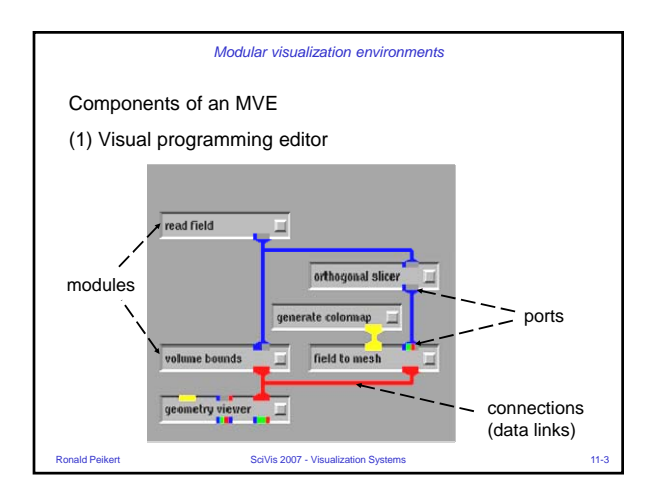

• Actions (callback functions) on:

– specification of data types

– required / optional input ports

– idle state

• Connections:

– type checking

• Ports:

– change of parameter (via widget) – deletion of the module

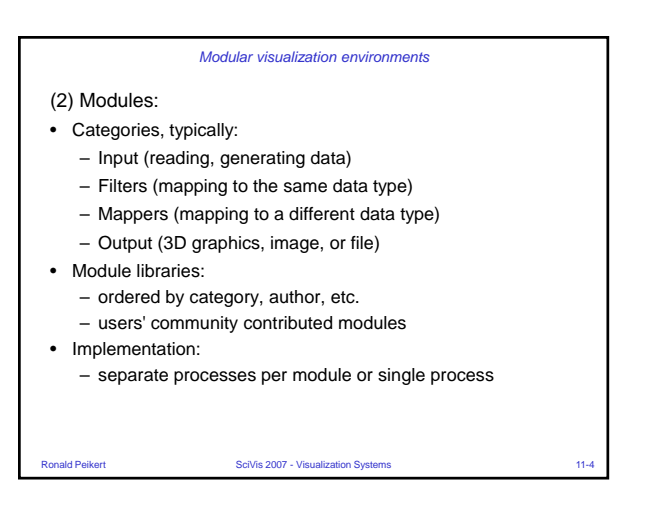

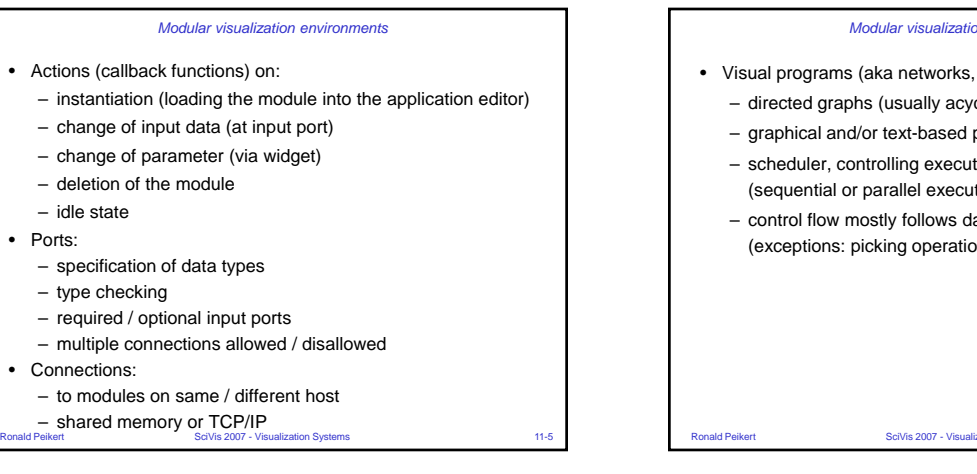

• Visual programs (aka networks, applications, …) – directed graphs (usually acyclic) – graphical and/or text-based programming – scheduler, controlling execution order of modules (sequential or parallel execution) - control flow mostly follows data flow *Modular visualization environments* (exceptions: picking operation)

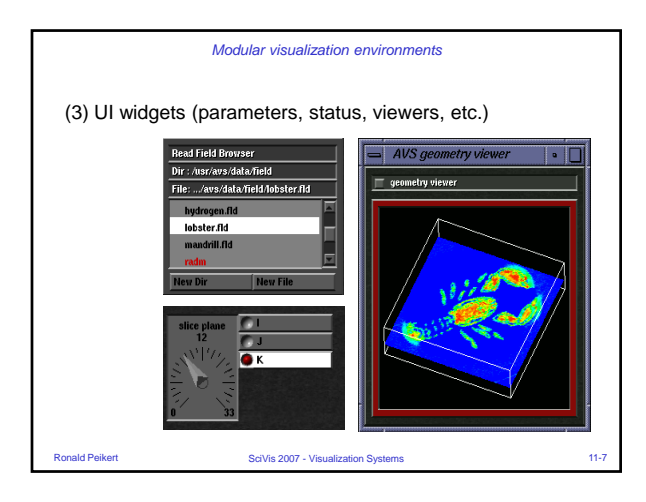

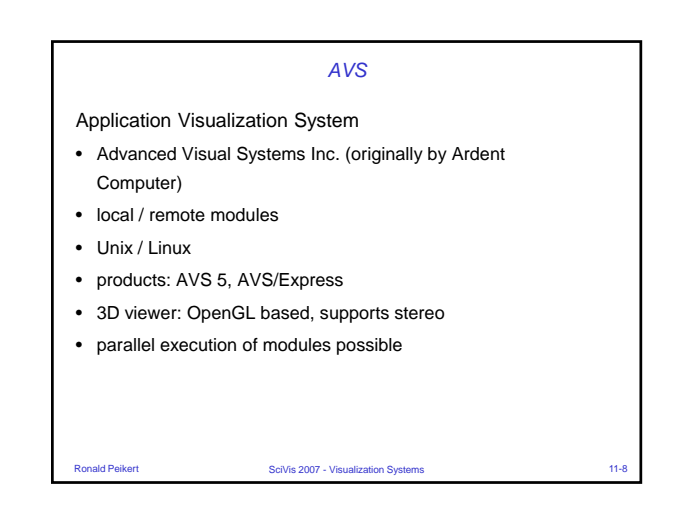

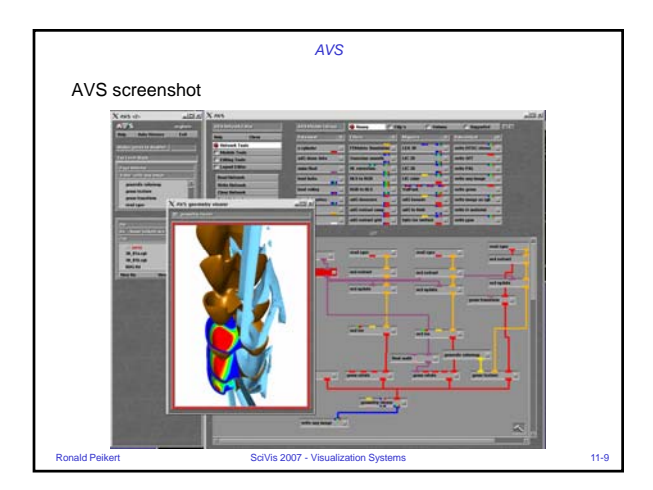

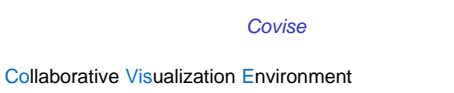

- by HLRS, University of Stuttgart
- distributed sessions
	- viewing, modifying of application by remote users
	- master / slave mode, token-based
- 3D viewers
	- OpenInventor-based
	- Performer-based virtual environment renderer. Supports
	- stereo, head tracking, 3D input devices
- arrays
	- modules operating on <datatype> can also handle <array of datatype>

Ronald Peikert Scivis 2007 - Visualization Systems 11-10

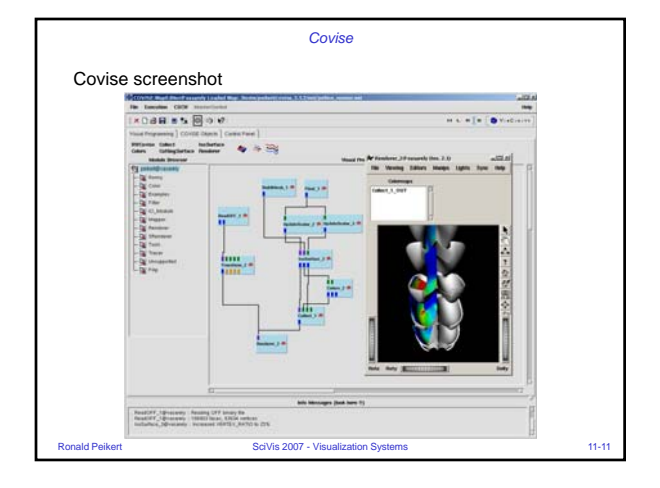

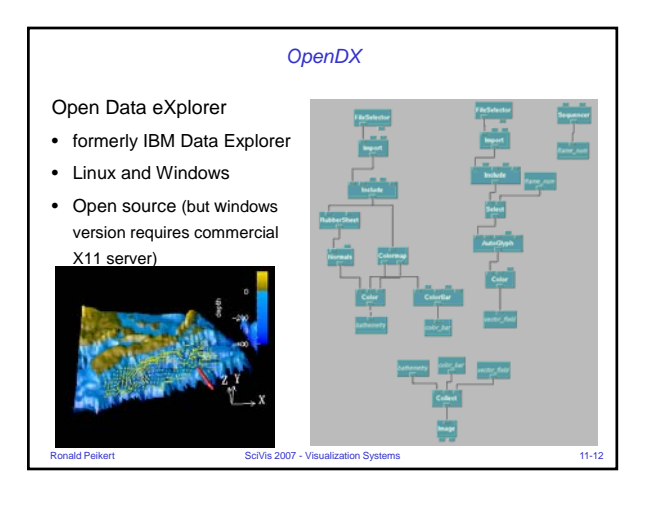

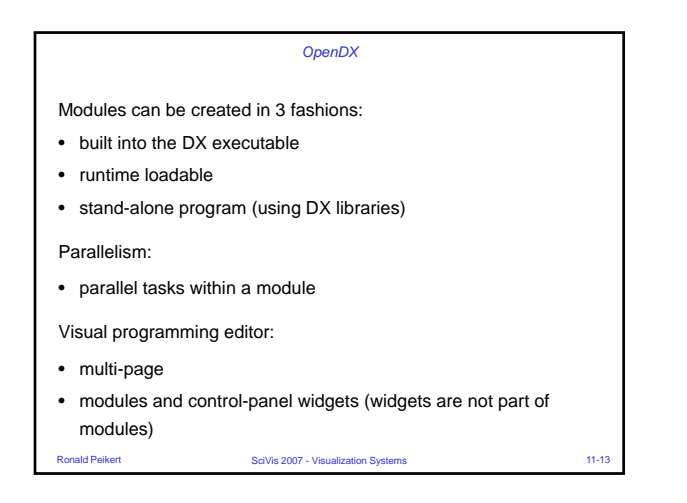

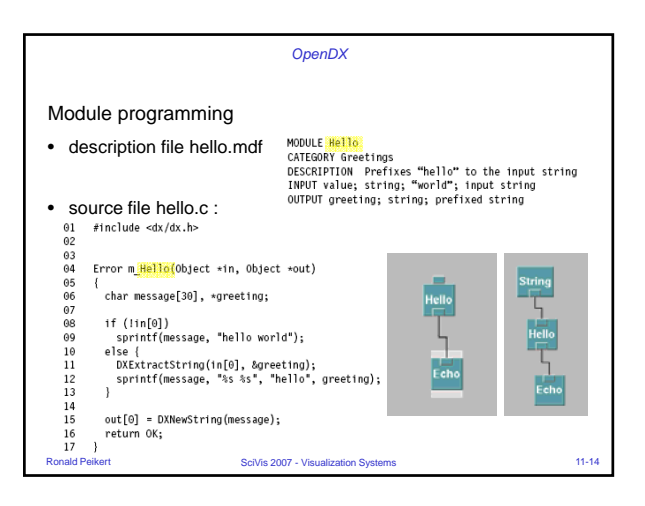

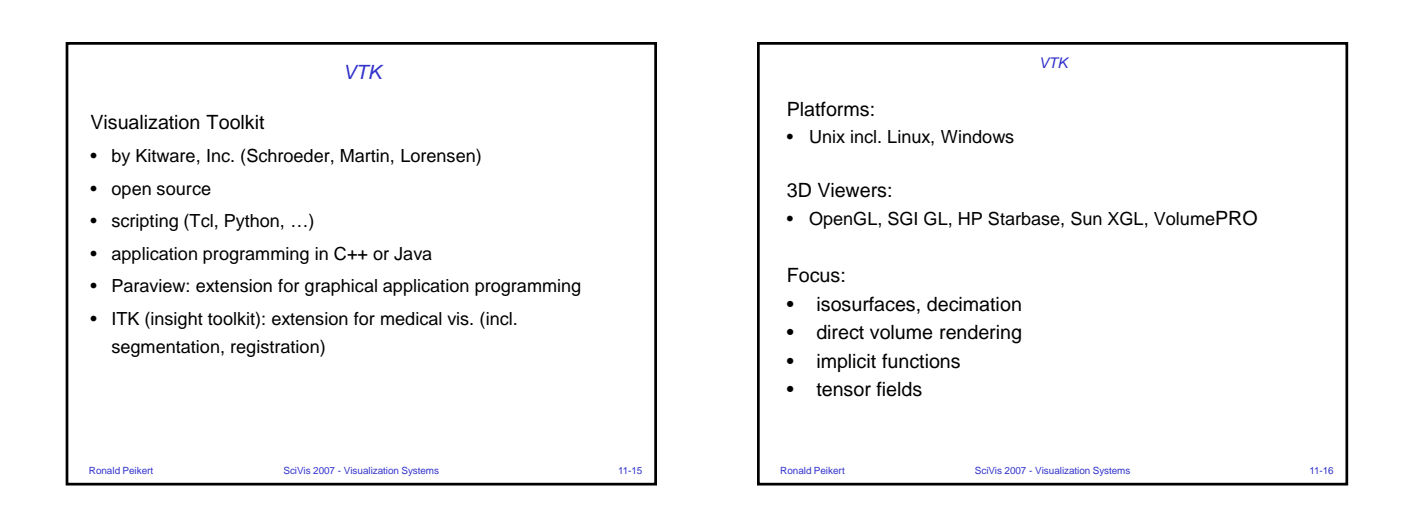

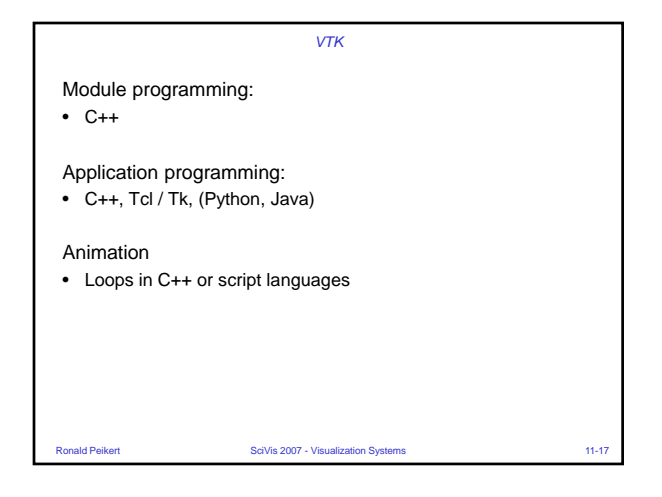

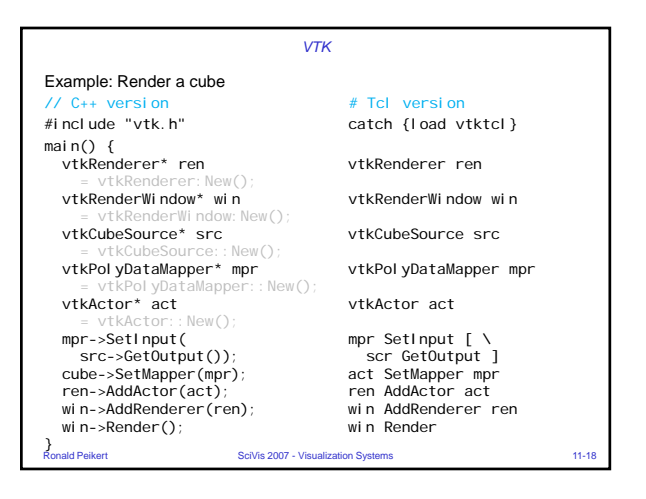

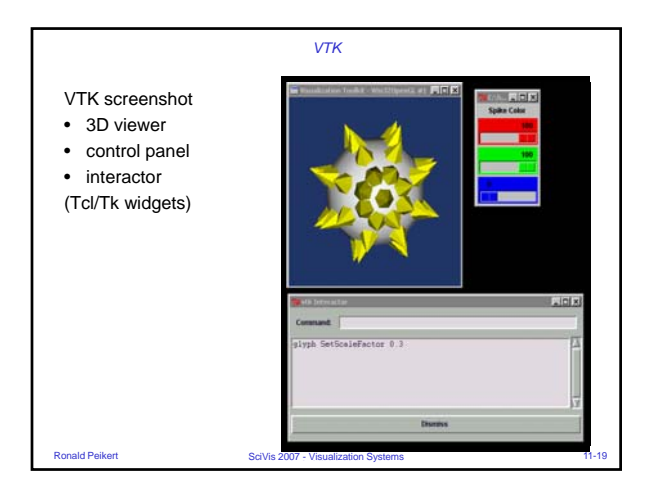

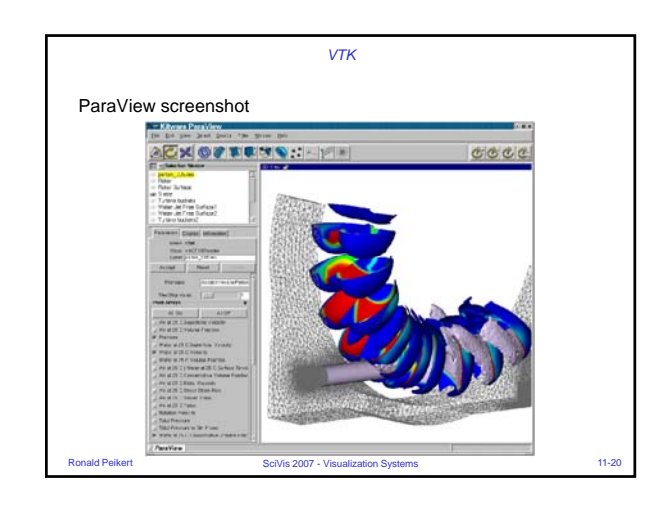

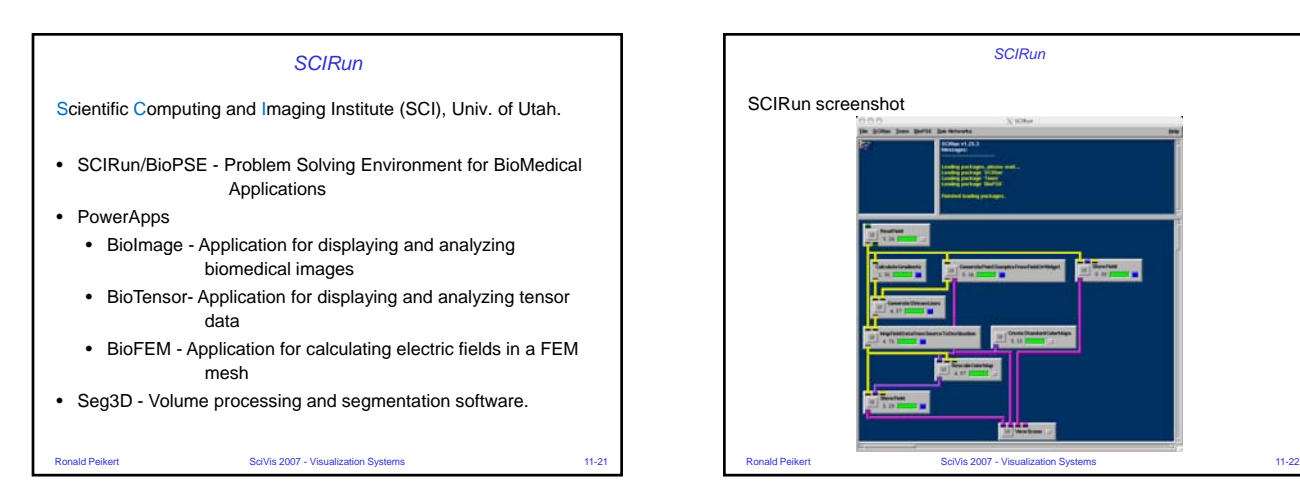

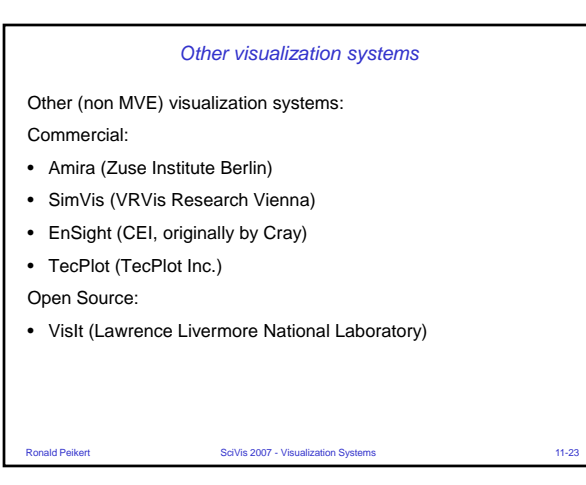

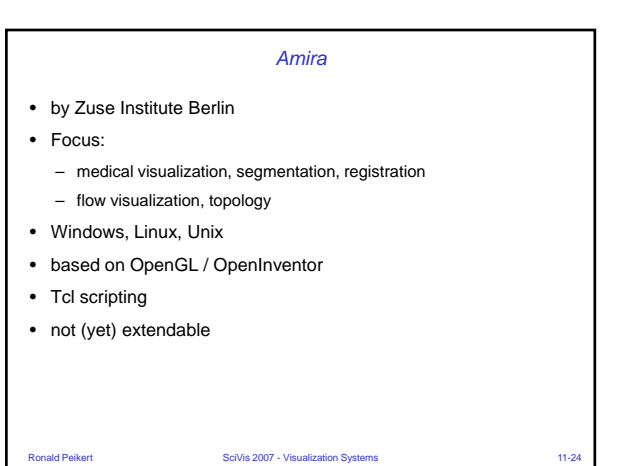

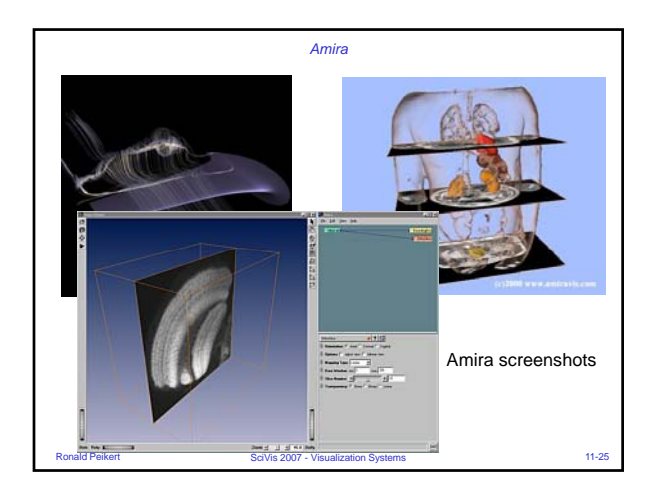

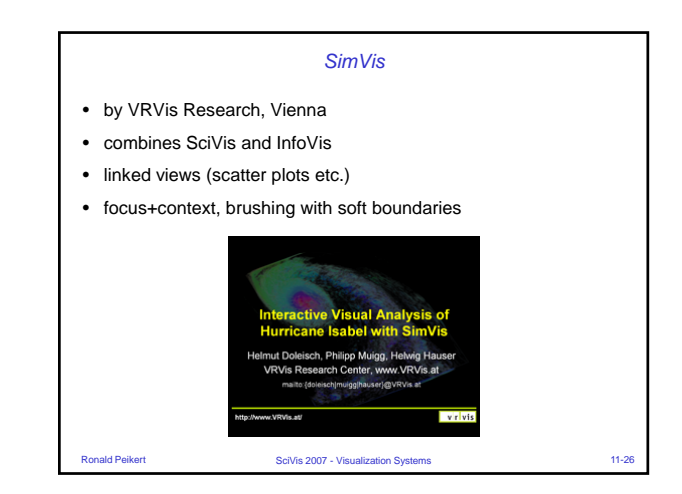